## **ESTADO DE SANTA CATARINA** FUNDO MUNICIPAL DE ASSISTENCIA SOCIAL DE GALVAO

Telefone: 49 33421111

CNPJ: 13.509.695/0001-83 AV. SETE DE SETEMBRO, 548 C.E.P.: 89838-000 - Galvão - SC

## PREGÃO PRESENCIAL

Nr.: 6/2017 - PR

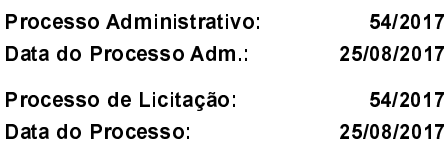

Folha: 1/1

## **ANEXO I** RELAÇÃO DOS ITENS DA LICITAÇÃO

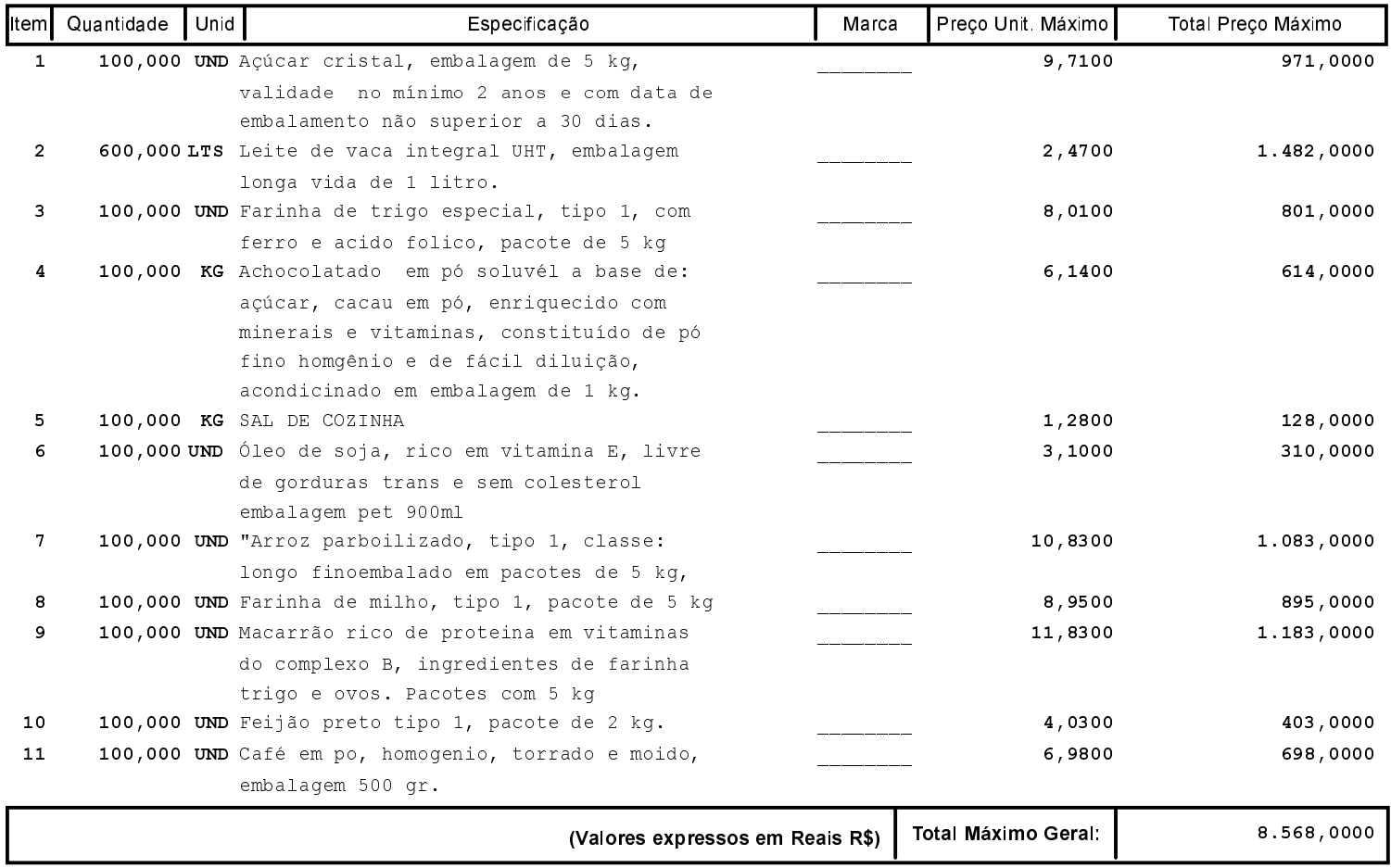